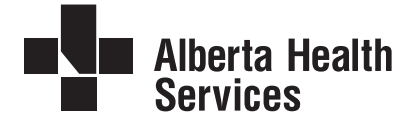

## **Alberta Vaccine Inventory (AVI) Facility and User Change**

Indicate the Zone you're currently located in

Find your Zone here http://www.albertahealthservices.ca/zones/zones.aspx

Please fax completed form to \_\_\_\_\_\_\_\_\_\_\_\_\_\_\_\_\_\_\_\_\_\_\_\_\_ *(Will pre-fill when Zone information is completed)* 

**Facility Information** *(All 3 fields are required for any change)*

Name

AVI PIN # *(top right corner of "Create/View Orders" screen)*

City/Town

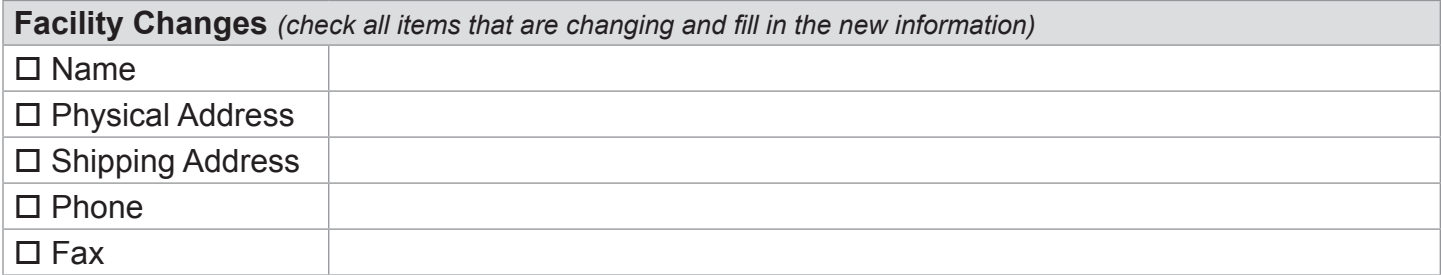

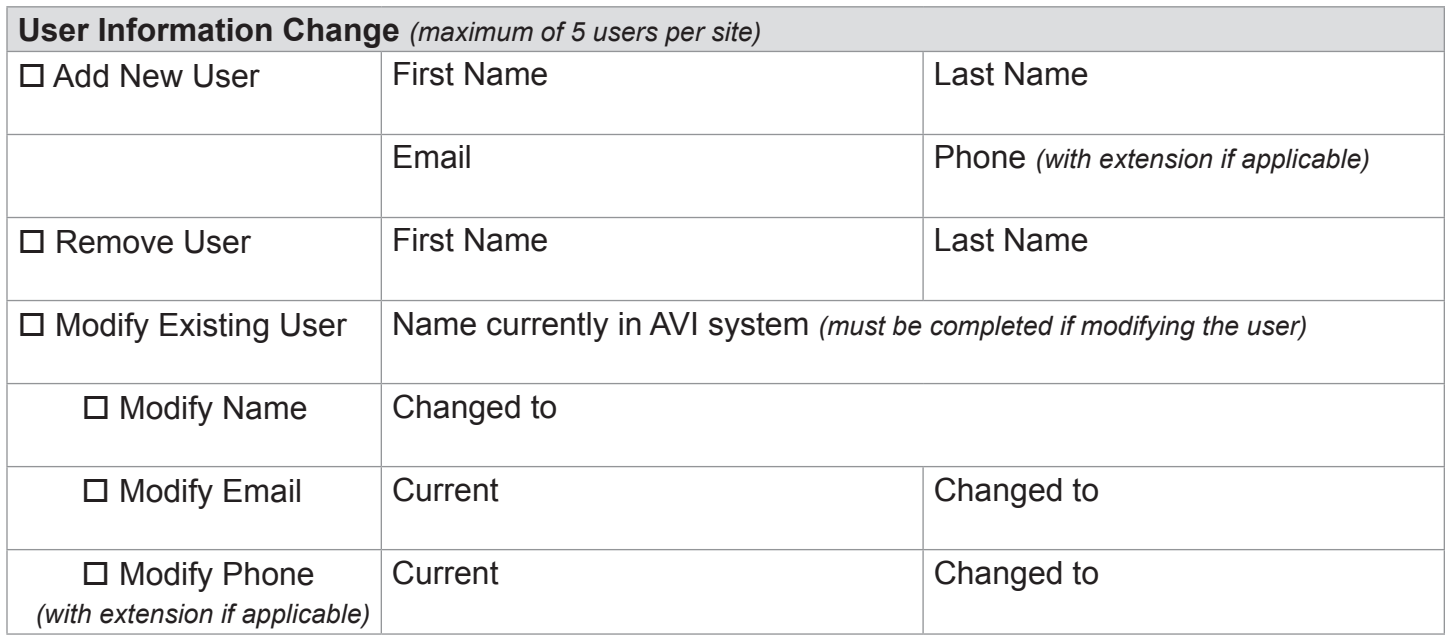